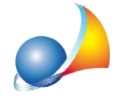

## In una pratica di tipo CENED+2, dove posso inserire l'anno di installazione e il codice dell'impianto?

CENED+2 (Regione Lombardia) richiede di specificare anno di installazione e codice impianto di ogni singolo generatore.

In Euclide Certificazione Energetica questi dati possono essere inseriti tra i "DATI GENERALI" nella pagina di dettaglio di ciascun generatore. Per visualizzarli occorre quindi andare nella "Struttura dell'edificio" e cliccare sul nome del generatore, sotto il nodo dell'impianto di cui fa parte.

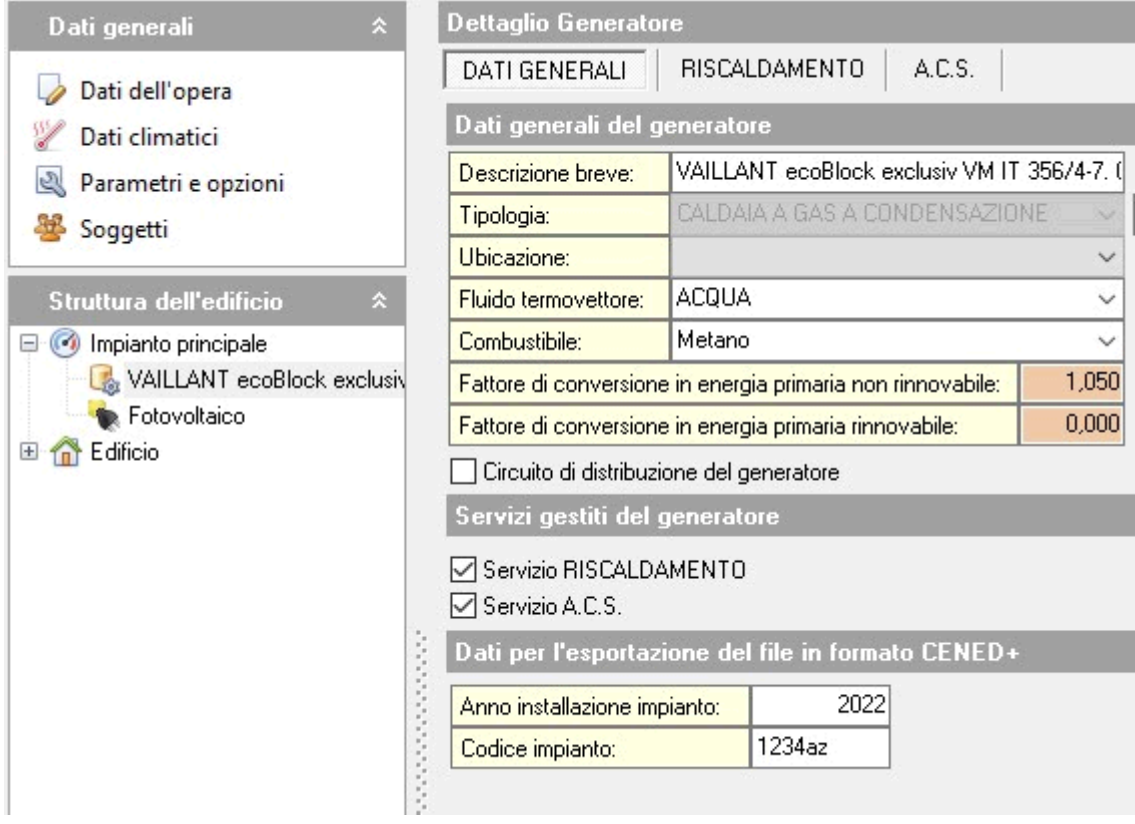

Occorre tenere presente che questi campi sono visibili solo per le pratiche di tipo CENED+2, che sono state create attraverso l'apposita funzione "File | Nuovo | Pratica CENED+2"